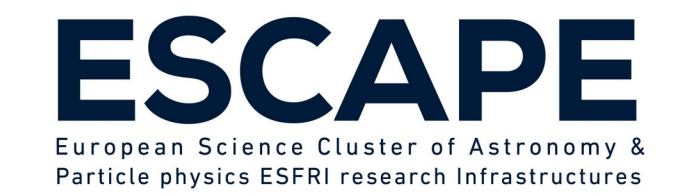

# Accessing EGI resources through ESAP

#### **S. Bertocco**

**IVOA Interoperability Meeting**

**18-20 October 2022**

ESCAPE - The European Science Cluster of Astronomy & Particle Physics ESFRI Research Infrastructures has received funding from the European Union's Horizon 2020 research and innovation programme under the Grant Agreement n° 824064. $^{\circ}$ 

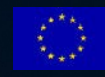

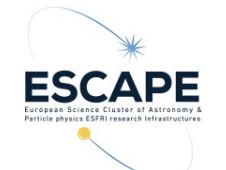

#### **ESCAPE EU Project**

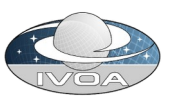

ESCAPE: European Science Cluster of Astronomy & Particle physics ESFRI research infrastructures.

The project aims to address the Open Science challenges shared by ESFRI facilities (SKA, CTA, KM3Net, EST, ELT, HL-LHC, FAIR) and pan-European research infrastructures (CERN, ESO, JIVE) in astronomy and particle physics.

Connect ESFRI projects to EOSC ensuring integration of data and tools Establish interoperability within EOSC as an integrated multi-messenger facility for fundamental science.

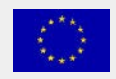

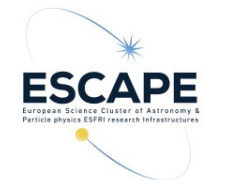

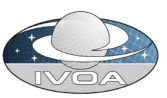

#### ESAP: ESFRI Science Analysis Platform.

Flexible science platform for the analysis of open access data available through the EOSC environment. It allows EOSC researchers

- to identify and stage existing data collections for analysis,
- **Lo** select among software tools and packages developed by the ESFRIs or bring their own custom workflows to the platform,
- to exploit the underlying computing infrastructure to execute those workflows.

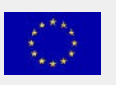

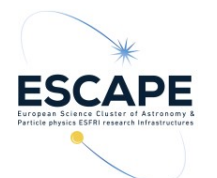

#### **Current Status & Capabilities**

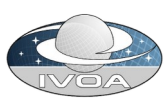

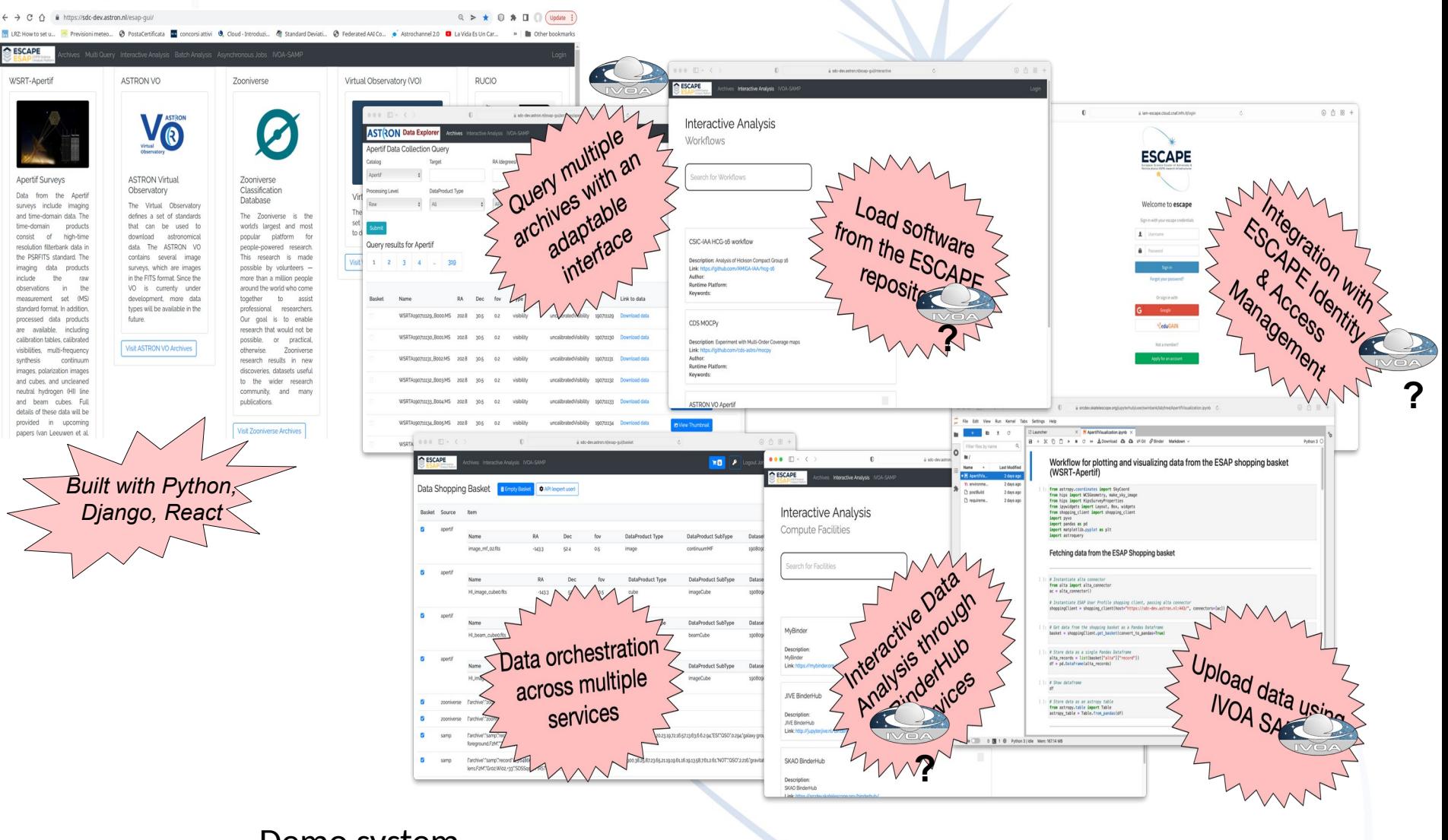

#### 4 Horizon 2020 - Grant N° 824064 Demo system <https://sdc-dev.astron.nl/esap-gui>

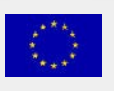

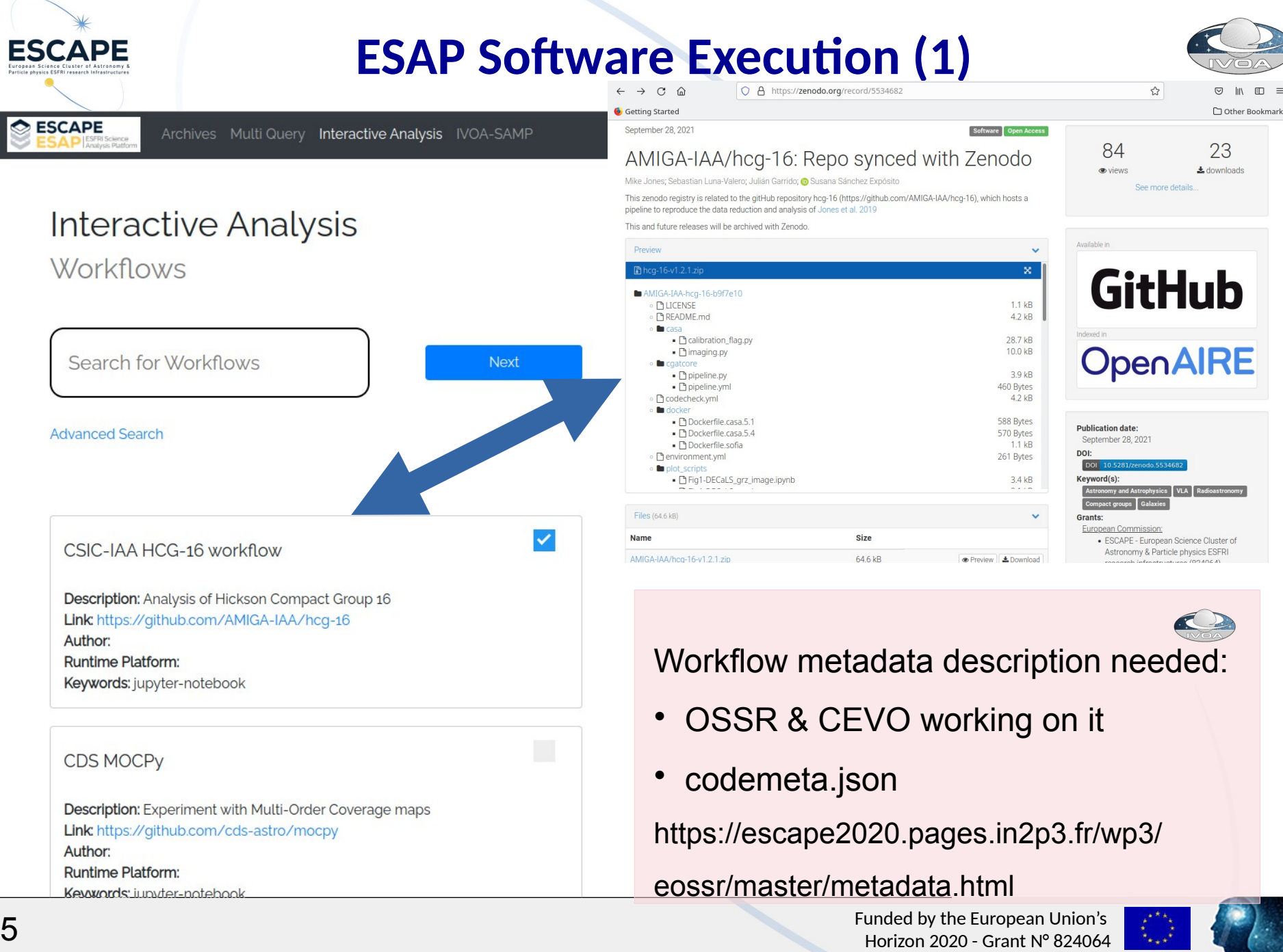

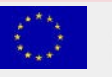

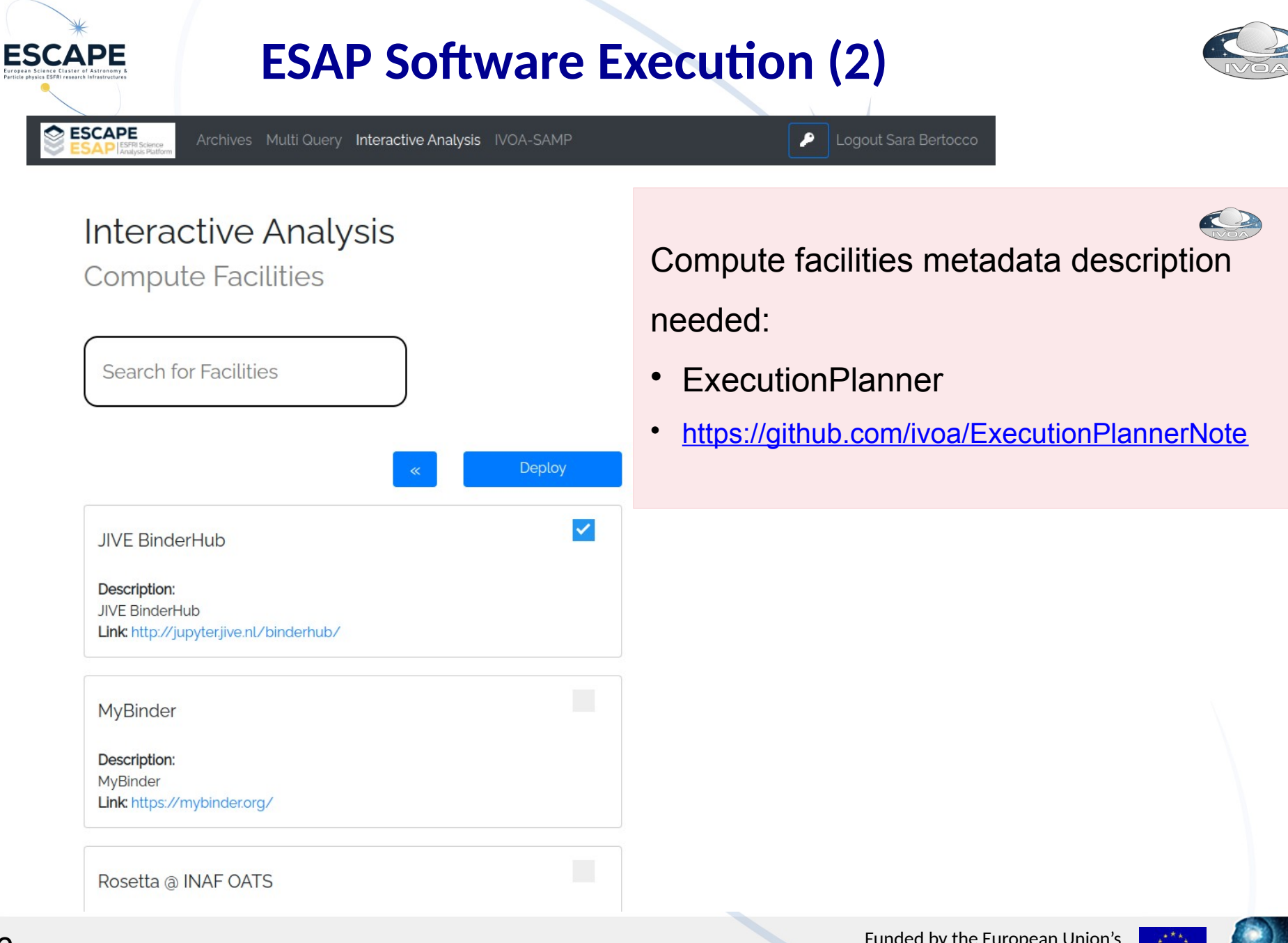

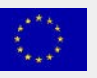

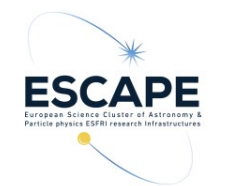

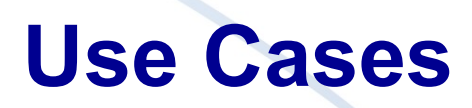

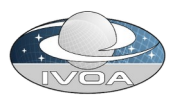

Two use cases: **Perovide IVOA services in a container** <https://github.com/zarquan/Oligia>

**Perovide an environment to run the workflow to process** HI data cubes produced by radio interferometers, in particular large data cubes produced by future instruments like the SKA.

 https://hi-friends-sdc2.readthedocs.io/en/latest/ <https://github.com/HI-FRIENDS-SDC2/hi-friends>

which is a suitable infrastructure to satisfy such use cases ?

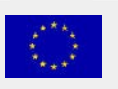

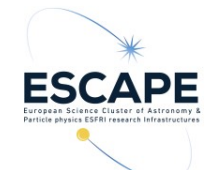

# **EGI Fedcloud in a nutshell**

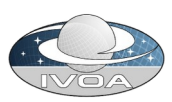

EGI is a federation of computing and storage resource providers united by the mission to support research and development delivering open solutions for advanced computing and data analytics

The EGI Core is a federation and management platform that pool together various resources: the EGI Federated Cloud Platform (FedCloud)

The EGI cloud compute service gives users the ability to deploy and scale virtual machines on-demand.

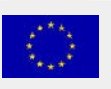

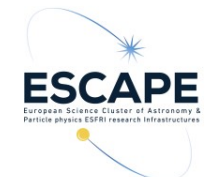

## **Implementation steps**

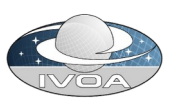

**Pregister to the Virtual Organisation vo.access.egi.eu** 

- **Lask to CESGA site support to be able to allocate** needed resources (particularly a public IP)
- **E** write a simple djando web application, to be integrated in ESAP, to automate the virtual machine creation process in the EGI fedcloud
	- following the EGI provided guide https://docs.egi.eu/users/getting-started
	- using the EGI federated cloud python client https://github.com/tdviet/fedcloudclient

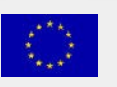

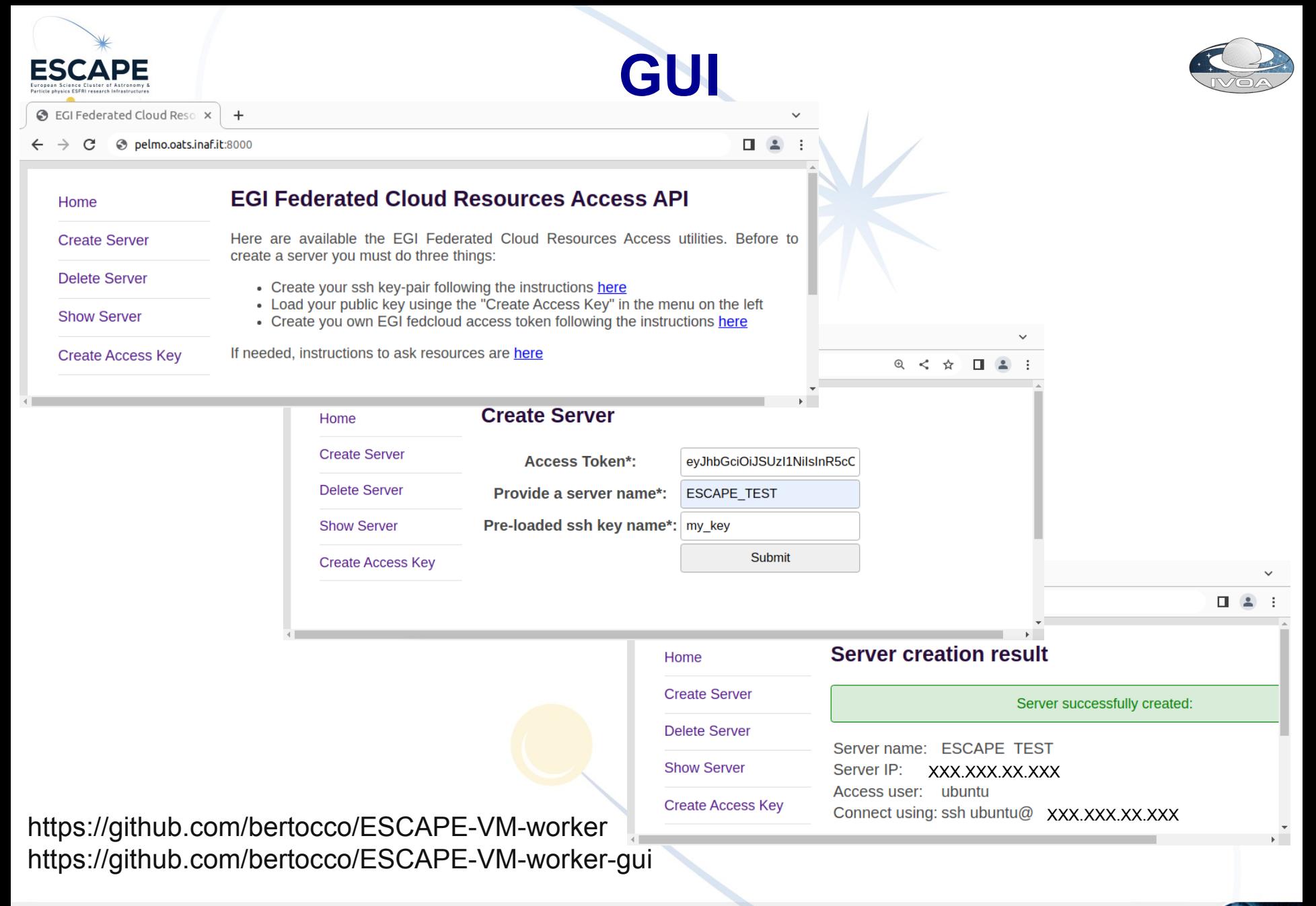

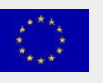

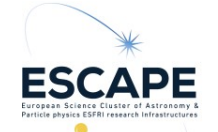

### **Lessons learned**

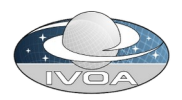

Show stopper in the virtual machine automation process:

1) Public network. Each site has a slightly different network configuration, and there is no standard way to tell which one to use and how to setup the router for it. There is not a convention for the Networks naming  $\rightarrow$  need some guess (human intervention) to understand which is a public network.

2) Supported Virtual Organizations. There is not a command in openstack or in the Fedcloud tool that lists the sites that support a certain virtual organisation.

3) Flavours and images: it is needed to guess (human intervention) the resources associated to the flavors or the Operative System in an image. A naming convention could be useful. Possible solution forflavours: to use 'list' and 'show' commands in association to create a configuration information

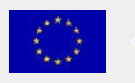

file.

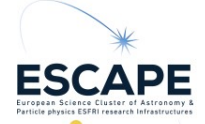

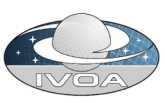

# **Authentication and Authorization thoughts**

**ESCAPE-ESAP A&A managed with INDIGO-IAM** 

<https://indigo-iam.github.io/v/current/docs/>

Project deployment:

<https://iam-escape.cloud.cnaf.infn.it/login>

**EGI FedCloud A&A managed with EGI Check-in** <https://docs.egi.eu/users/aai/check-in/> EGI Check-in as a service: <https://aai.egi.eu/registry/>

Both: OpenID Connect, JWT token, group membership Could them interoperate? and with IVOA compliant A&A?

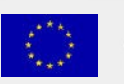

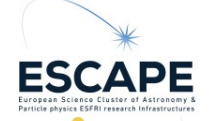

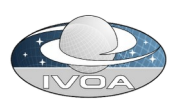

## **Interoperability with IVOA compliant A&A?**

Authentication: mapping between tokens?

Authorization: GMS defines a REST API that answers the question: Is this user a member of this group?

The GMS service having the group information is identified and queried through the group name. Group URI example: ivo://oats.inaf.it/gms?MyGroup.

The IAM token contains the ISS (issuer field):

"iss": ["https://iam-dem.cnaf.infn.it/"](https://iam-dem.cnaf.infn.it/)

and an introspection endpoint containing (also) groups informations

https://iam-dem.cnaf.infn.it/introspect

[https://agenda.infn.it/event/20847/contributions/108730/a](https://agenda.infn.it/event/20847/contributions/108730/)ttachments/

13 13 UUDUU IAIVI-CUI SU-DIY-UALA.pui in Funded by the European Union's<br>Horizon 2020 - Grant № 824064 69792/86836/IAM-corso-big-data.pdf

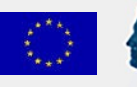

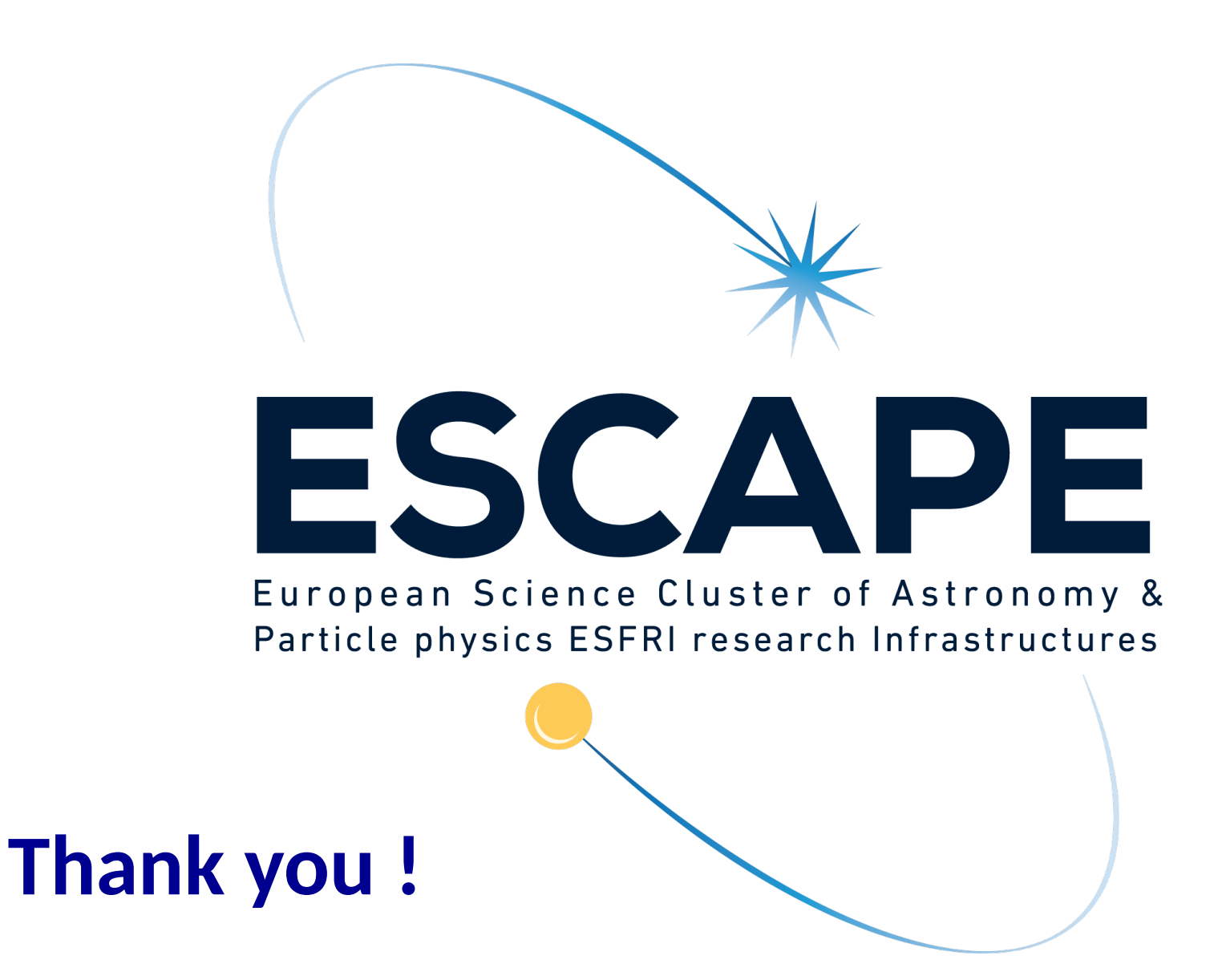

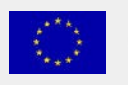

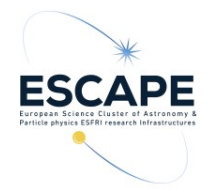

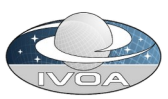

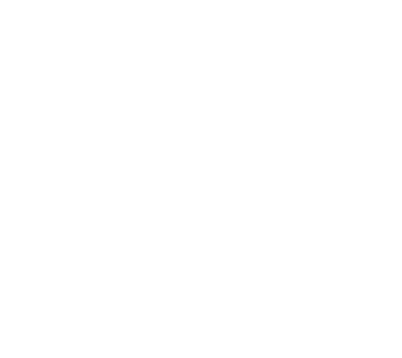

### **Backup Slides**

Funded by the European Union's European Union's Act of the European Union's European Union's European Union's State of the European Union's State of the European Union's State of the European Union's State of the European

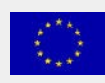

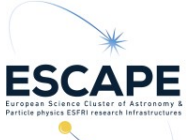

#### **ESAP features**

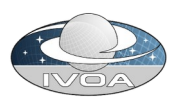

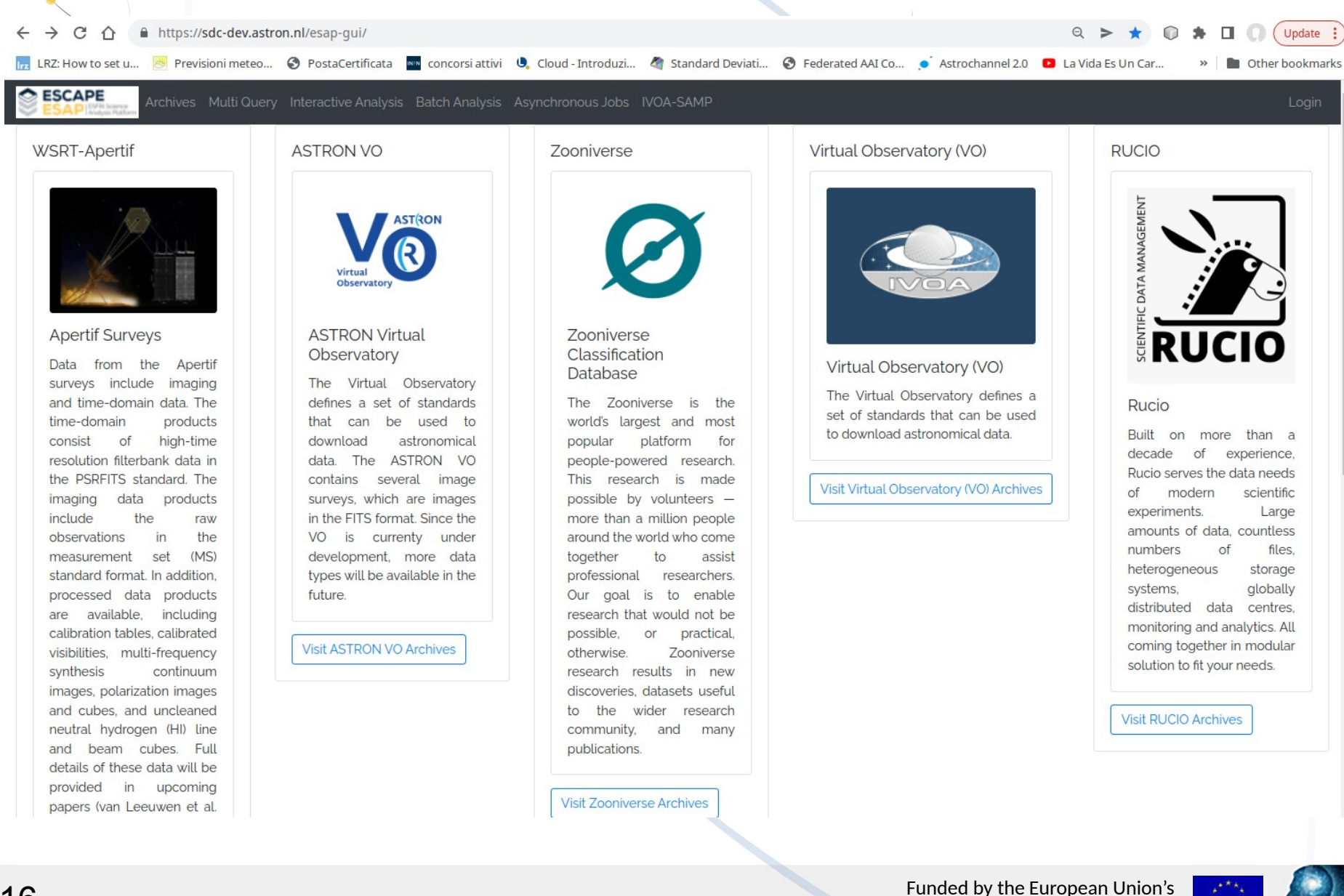

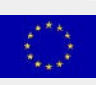

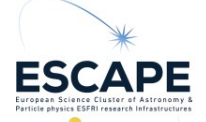

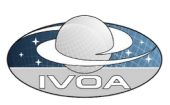

# **Interoperability with IVOA compliant A&A?**

The IAM token contains the ISS (issuer field):

- "iss": ["https://iam-dem.cnaf.infn.it/"](https://iam-dem.cnaf.infn.it/)
- and an introspection endpoint containing (also) groups information

<https://iam-dem.cnaf.infn.it/introspect>

curl -H "Content-Type: application/x-www-form-urlencoded" -u \${CLIENT\_ID}:\${CLIENT\_SECRET} -d "token=\${ACCESS\_TOKEN}" \$ISS/introspect | jq '.' ISS=https://iam-escape.cloud.cnaf.infn.it token=my access token obtained loggin-in CLIENT ID and SECRET are ESAP configuration parameters

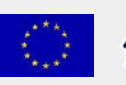